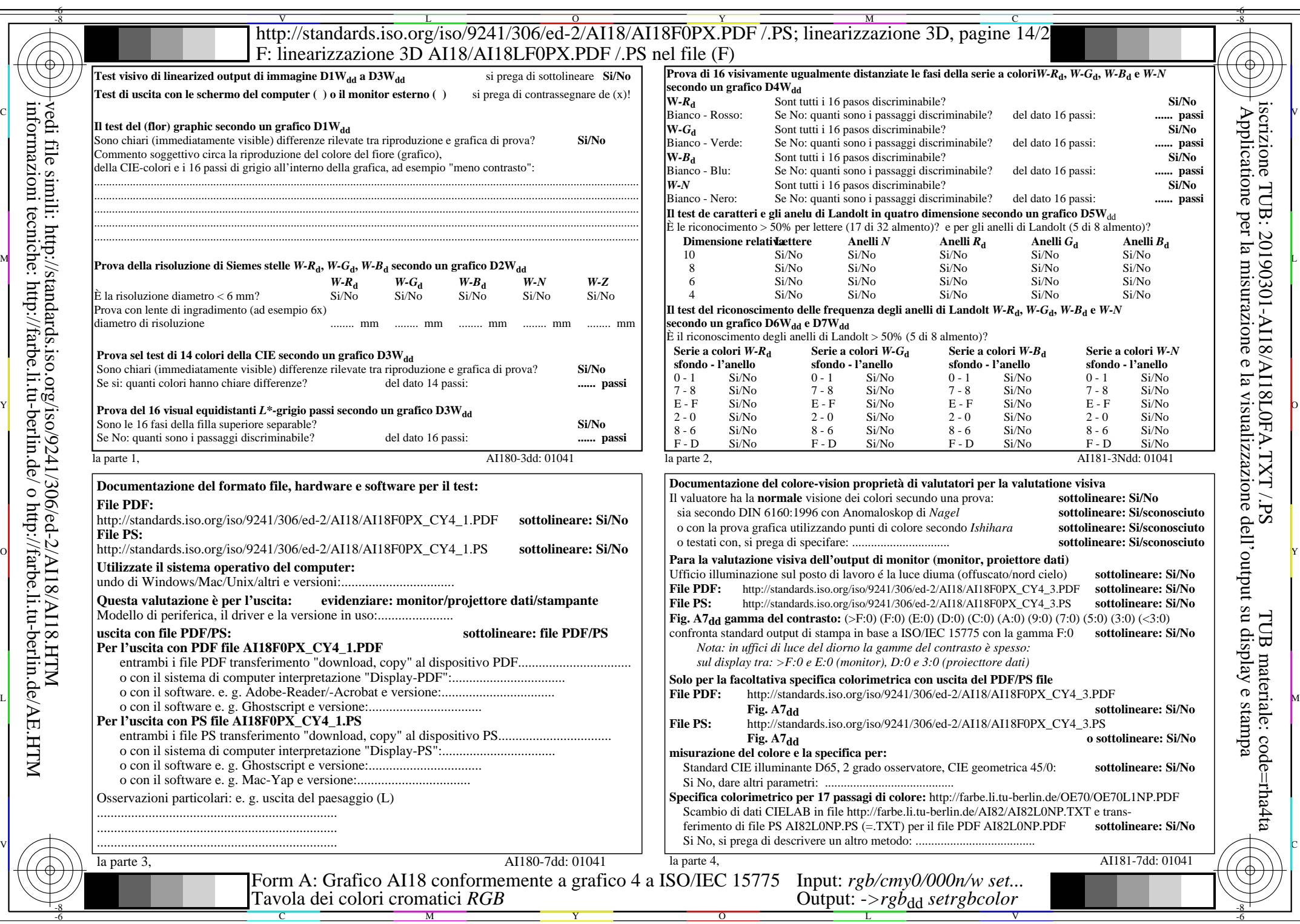

AI18/AI18L0NA.PDF /.PS14/24, rgb/cmy0/000n/w->rgb<sub>\*dd</sub>

 $C_{Y4}$  (18:1): *g*p=0,700; *g*N=1,000 http://standards.iso.org/iso/9241/306/ed-2/AI18/AI18F0PX\_CY4\_2.PDF /.PS